## **How to watch Captions on a Digital Cinema Package in Studio 4C**

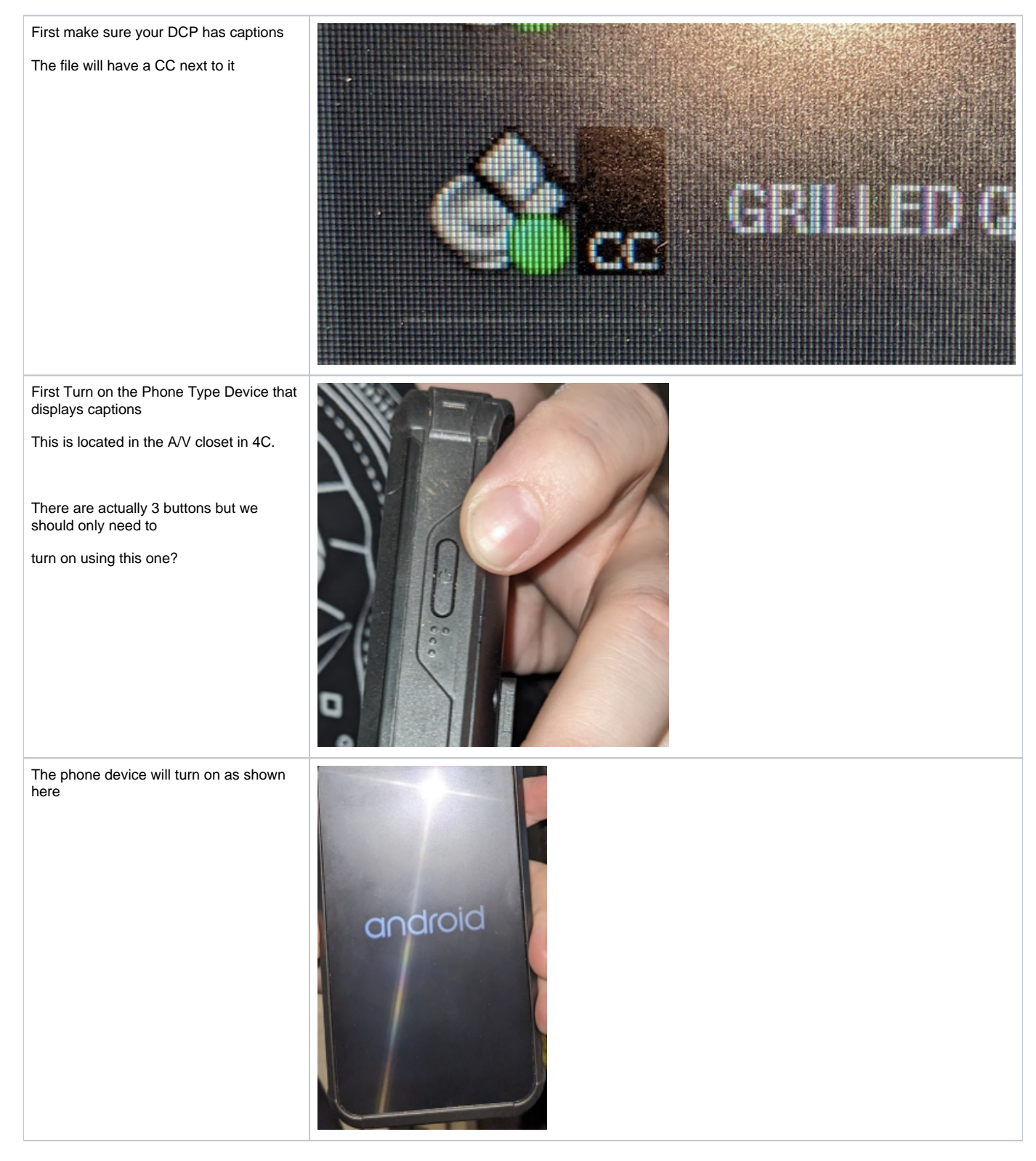

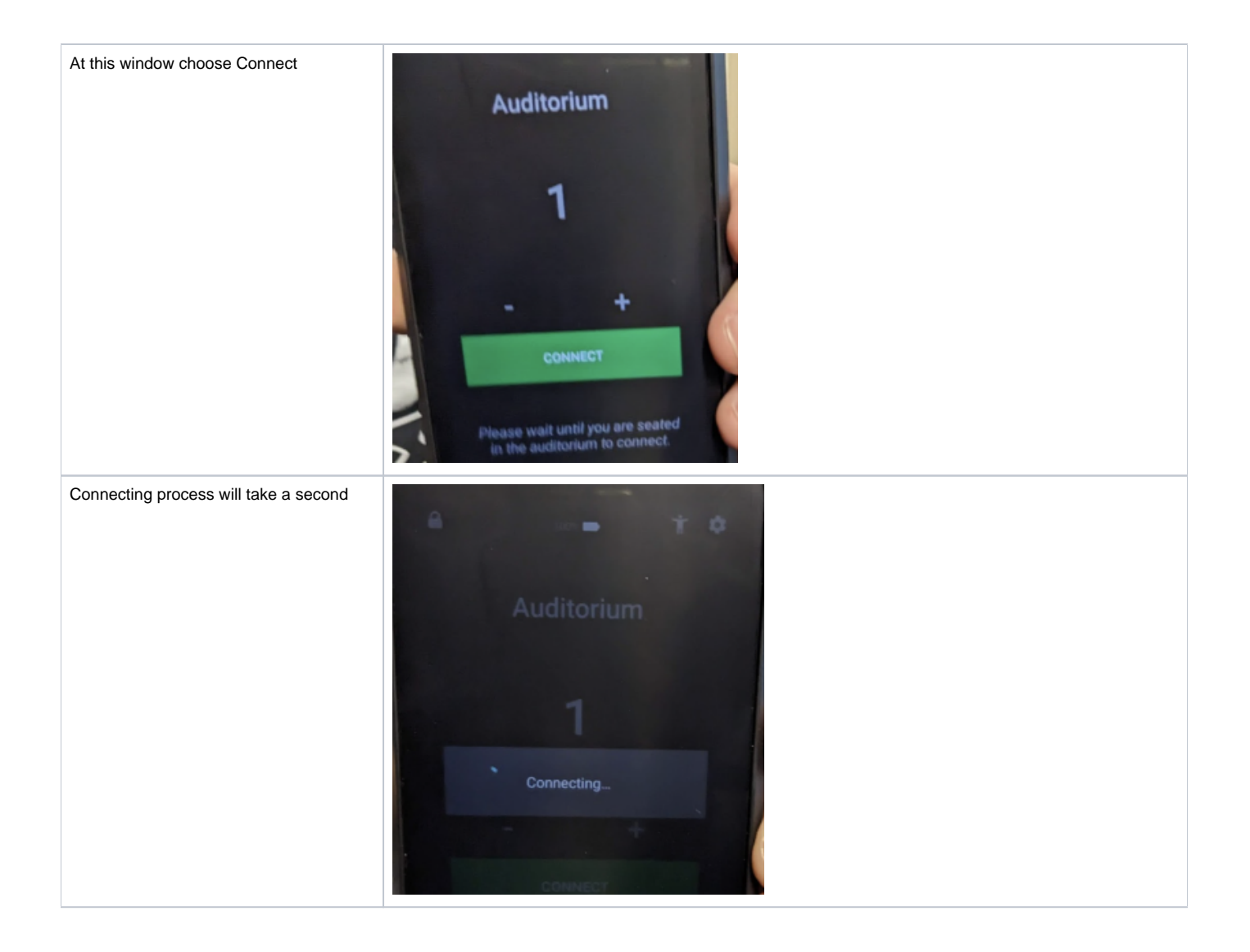

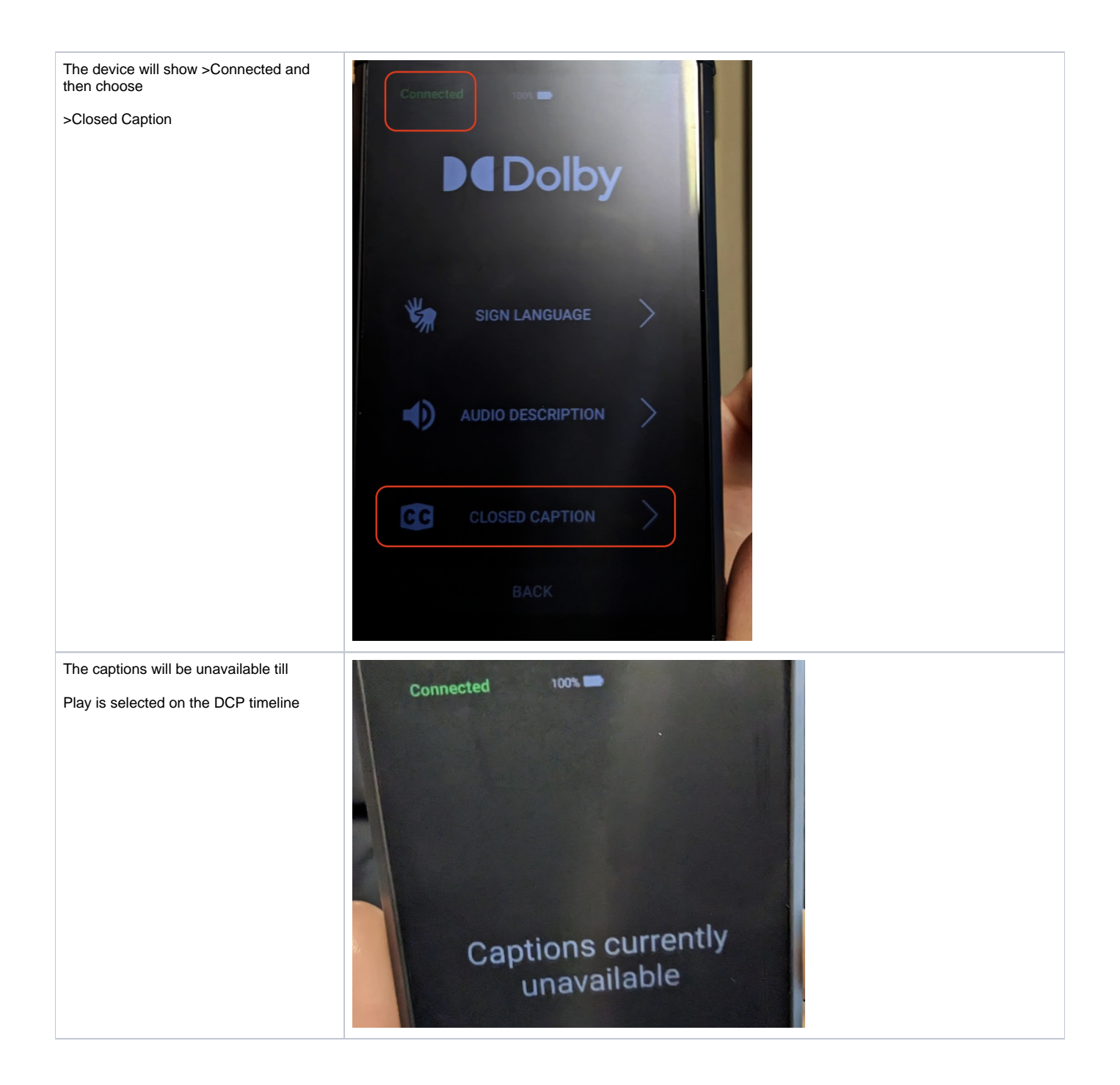

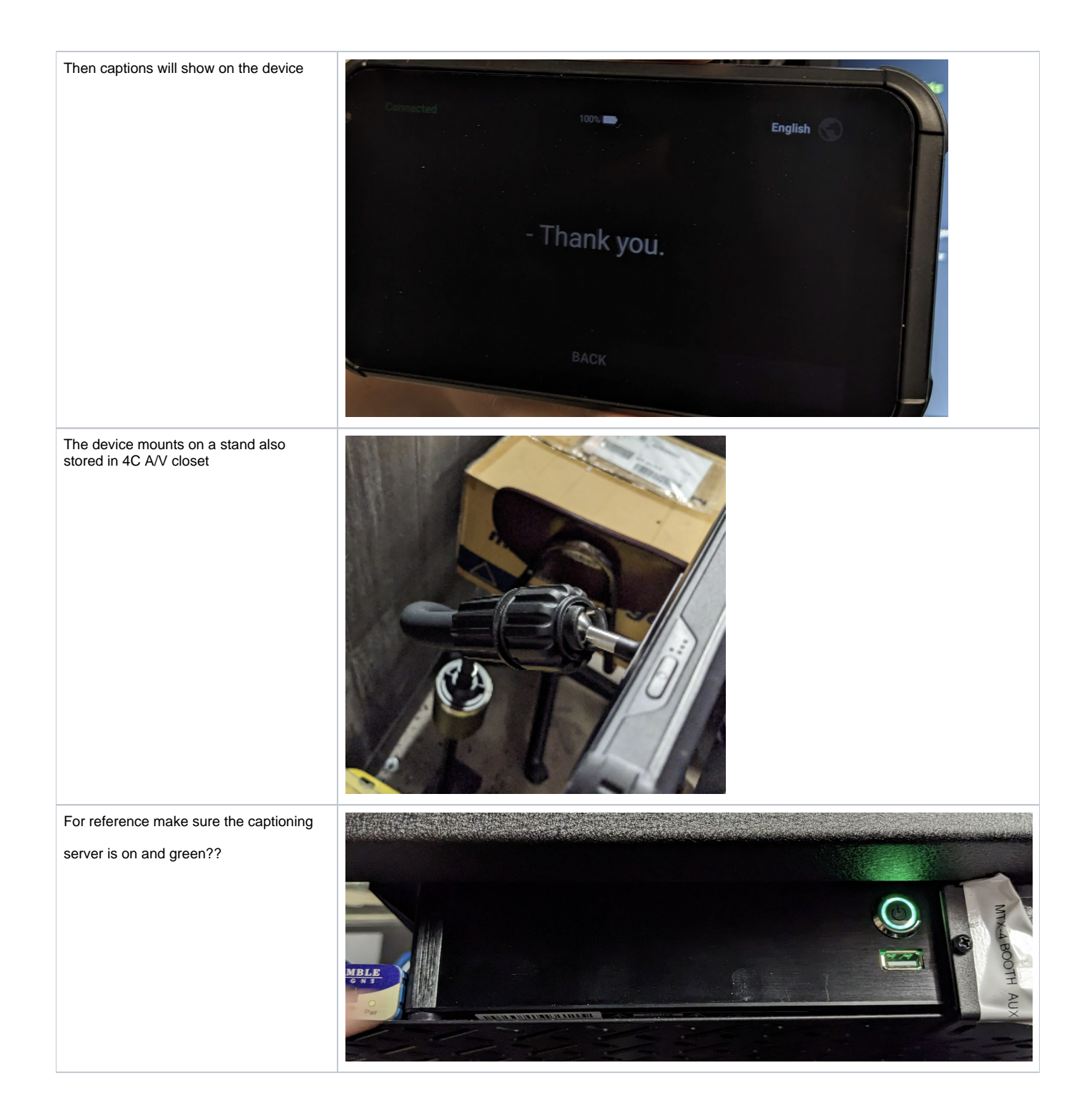